# **Parámetro "Codigo\_Posicion\_Administrador\_Gerente\_General"**

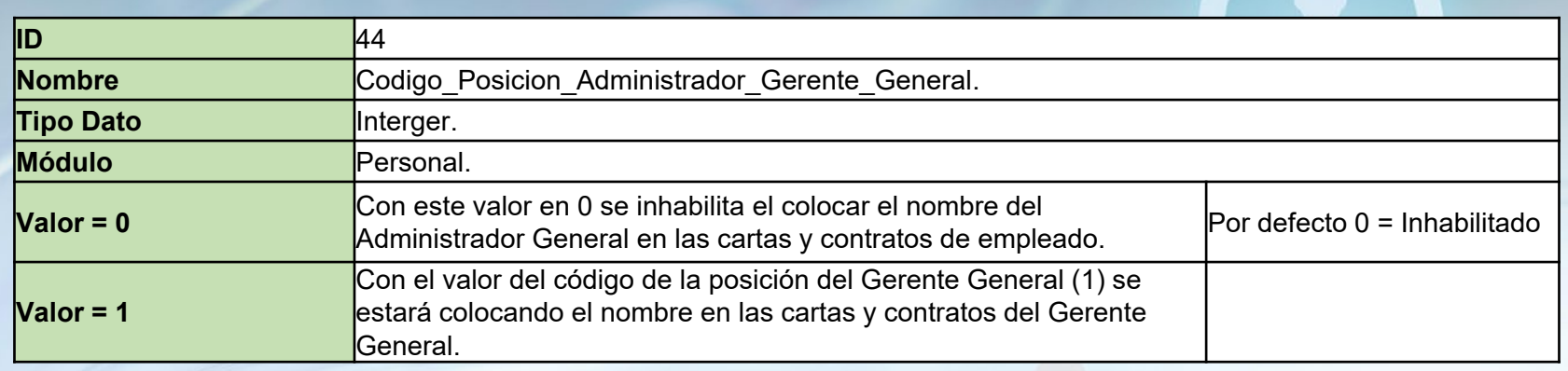

Aquí se coloca el código de la posición de la persona que va a firmar como Gerente General en los contratos. Este código debe colocarse al momento de implementar en el cliente.

# **Parámetro "Codigo\_Posicion\_Administrador\_Gerente\_General"**

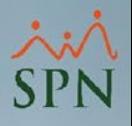

**2**

Con el parámetro en 0 el sistema va a pedir colocar la posición del administrador general, ya que este paso es obligatorio para generar cartas y contratos de empleados.

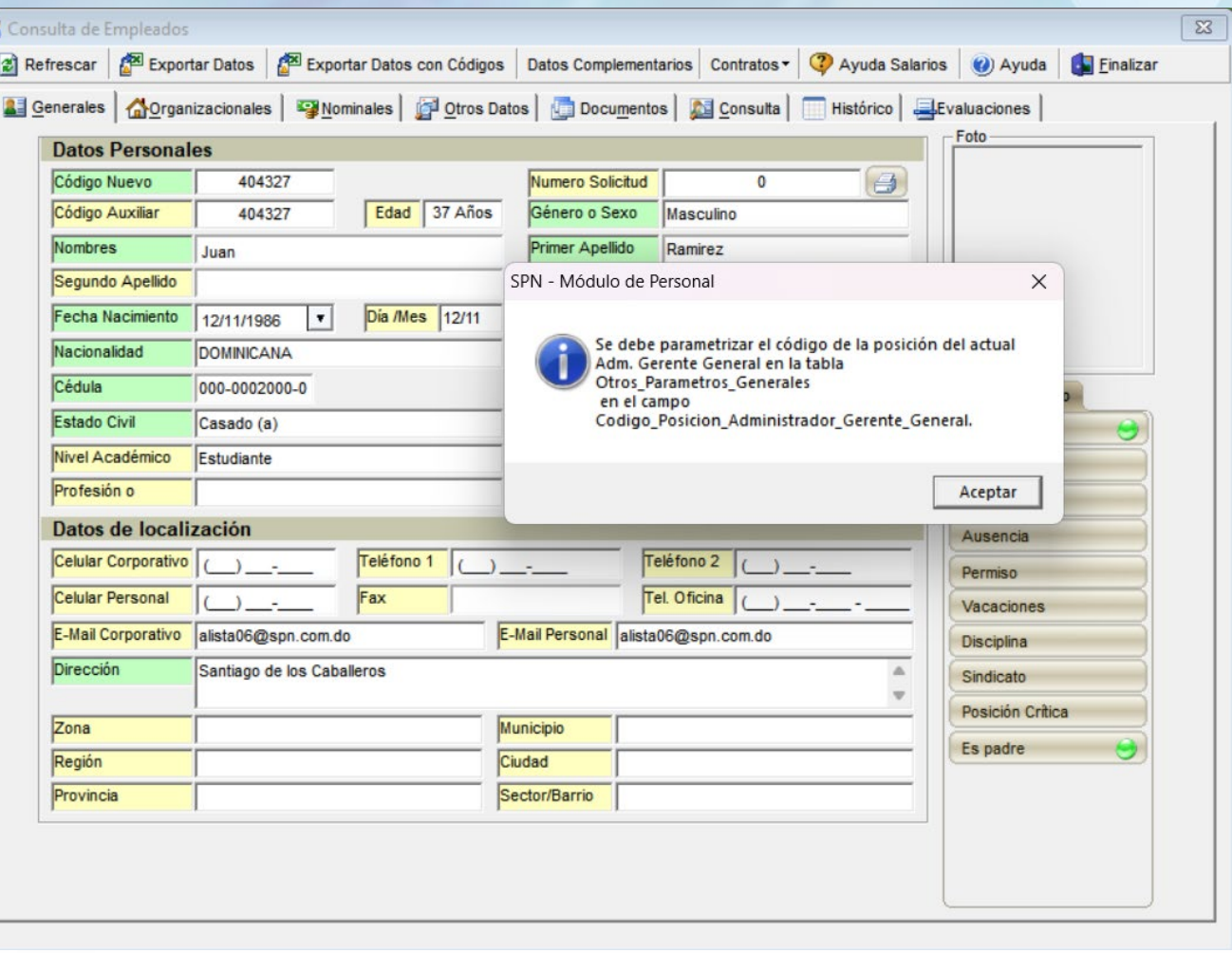

## **Parámetro "Codigo\_Posicion\_Administrador\_Gerente\_General"**

Colocando el código de la posición del gerente general, en este caso 1, va a mostrar el nombre del gerente generar al momento de generar las cartas y contratos.

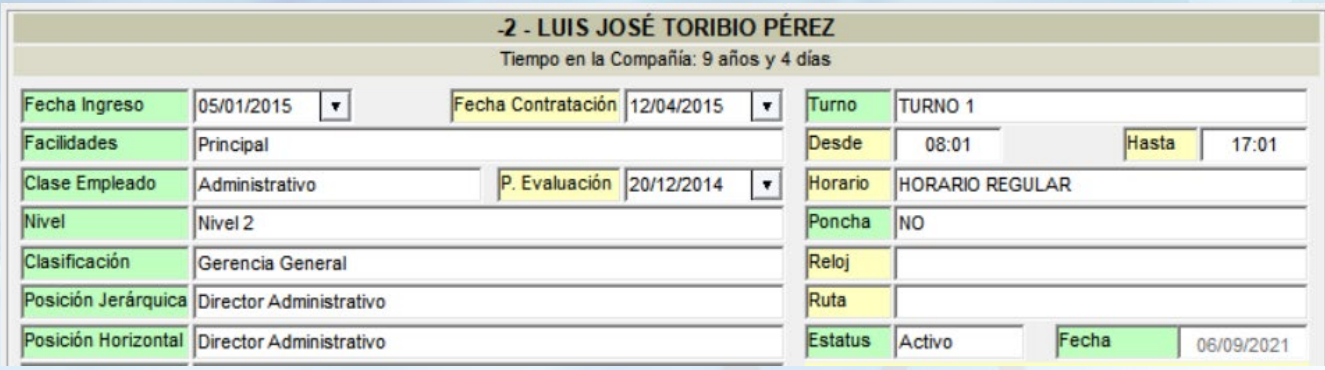

### **CONTRATO DE TRABAJO POR TIEMPO INDEFINIDO**

### **ENTRE:**

De una parte, COMPAÑIA., sociedad comercial organizada y existente de conformidad con las leyes de la República Dominicana, inscrita en el Registro Nacional del Contribuyente con el No. 01020304, con su domicilio y asiento social en la CIUDAD, debidamente representada por su Administrador Gerente General, señor LUIS JOSÉ TORIBIO PÉREZ, de nacionalidad DOMINICANA, mayor de edad, cédula de identidad electoral No. 000-0000000-2, domiciliado y residente en la ciudad de (). República Dominicana, y circunstancialmente en esta ciudad de SANTO DOMINGO quien está facultado para suscribir el presente Acuerdo, quien en lo adelante se denominará "LA **EMPRESA**"; y,

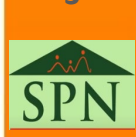

**3**